### R Markdown Workshop

#### Presented by Emi Tanaka

**Pretty Presentations**

#### **School of Mathematics and Statistics**

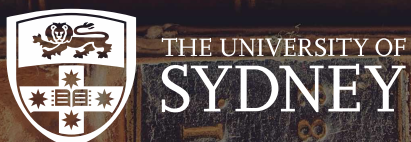

**O** These slides are viewed best by Chrome and occasionally need to be refreshed if elements did not load properly. See here for [PDF](file:///Users/emi/Dropbox%20(Personal)/Workshops/20191119_SSAVic/session3.pdf) **A**.

 $\blacktriangleright$  dr.emi.tanaka@gmail.com  $\blacktriangleright$  @statsgen

19th Nov 2019 @ SSA Vic | Melbourne, Australia

## HTML Slides from Rmd

- There are a number of ways to make html slides in Rmd including ioslides and slidy.
- My favorite one is xaringan **!!**
- It's highly customisable.
- These slides are made by xaringan!
- xaringan uses remark.js to render the final html instead of pandoc (which means some pandoc features don't work)

# Presentation Ninja

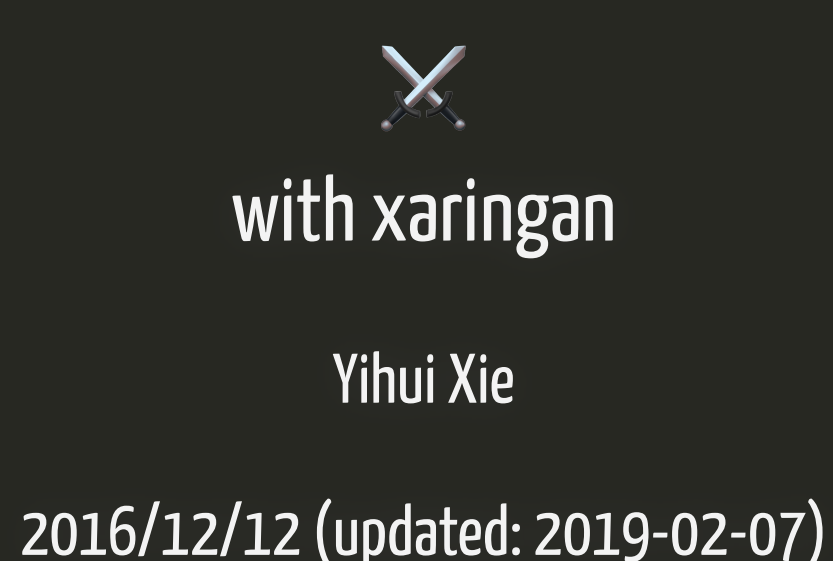

1 / 38

<https://slides.yihui.name/xaringan>

Q Open and inspect the file first-xaringan.Rmd

# **xaringan** slides

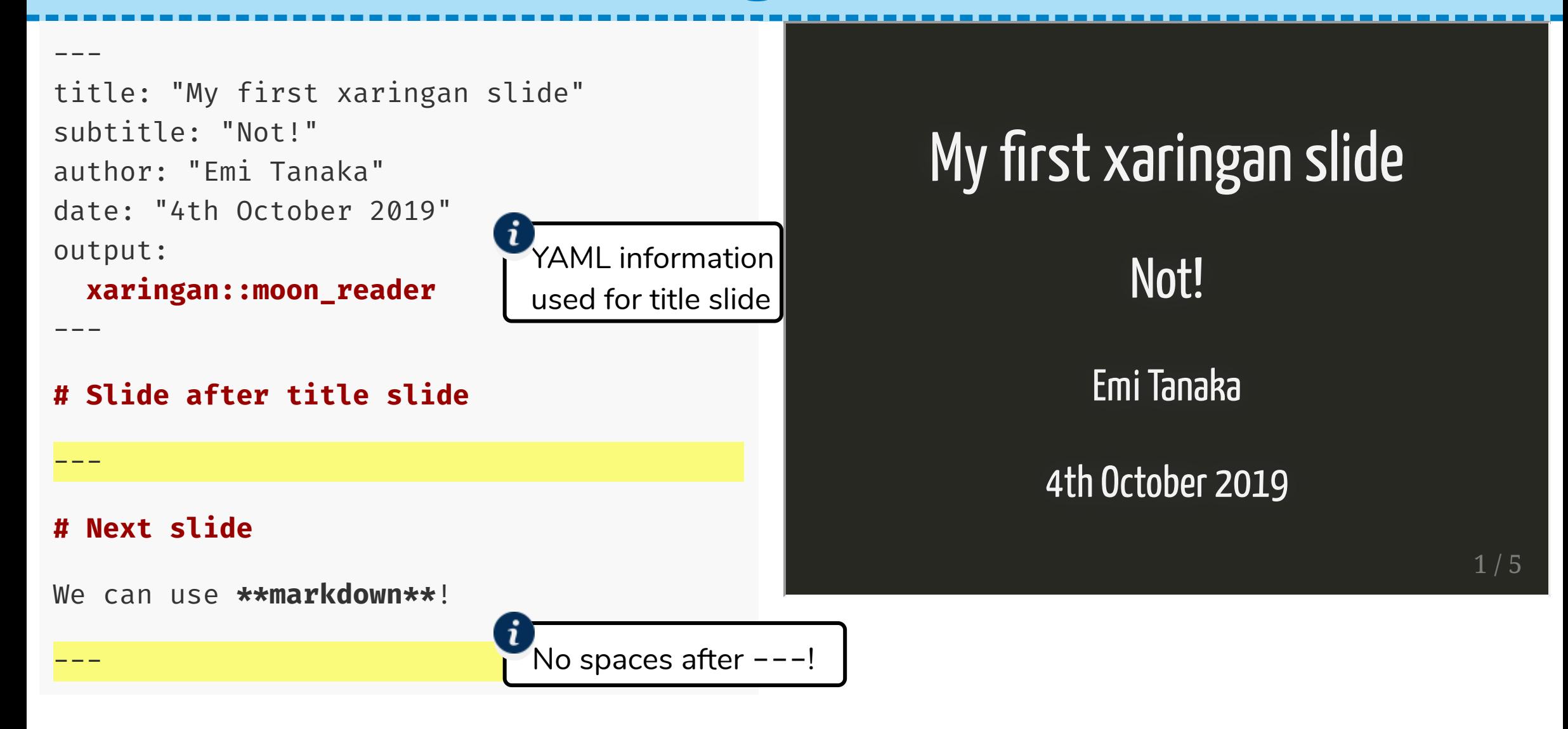

To fully customise xaringan slides, you need to know some HTML/CSS

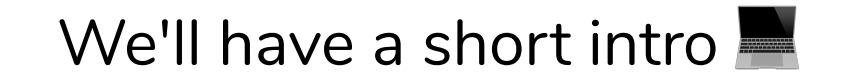

### HTML/CSS

<div class="bg-red"> This creates a box with red background.  $\langle$ div>

```
.bg-red {
                                                                   background-color: red;
                                                               }
                                                              This creates a box with red
                                                              background.
html css and contain the container of the container of the container of the container of the containing of the
                                                              | output |
```
## HTML/CSS II

- But the box and text look too squished.
- I increase the padding here.

```
<div class="bg-red">
This creates a box 
with red background.
\langlediv>
html css and contain the container of the container of the container of the container of the containing of the
```

```
.bg-red {
   background-color: red;
   padding: 20px; 
}
```
**output** 

This creates a box with red background.

## HTML/CSS III

But a white text suits better.

```
<div class="bg-red">
This creates a box 
with red background.
\langlediv>
```
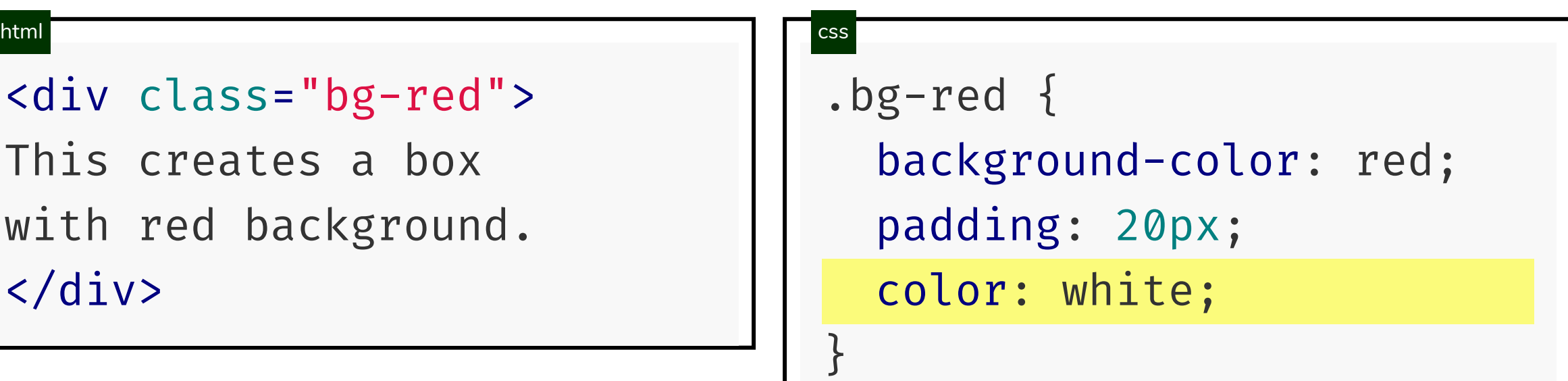

output

This creates a box with red background.

# HTML/CSS IV

In contrast to div, span is "inline".

```
<span class="bg-red">
html css and contain the container of the container of the container of the container of the containing of the
```
This creates a box

with red background.

</span>

```
.bg-red {
   background-color: red;
   padding: 20px; 
   color: white;
}
```
output

This croates a box with red

```
background.
```
# **remark.js**: div and span classes

remark. js makes it easier to write div and span elements.

Text in new line

.bg-red[

Some text

 $\perp$ 

is converted to

```
<div class="bg-red">
Some text
\langlediv>
```

```
Placing [ ] in the same line
.bg-red[Some text]
results in
<span class="bg-red">
Some text
</span>
```
# Specifying CSS

#### You can specify the css file in the YAML:

```
output:
  xaringan::moon_reader:
    css:
      - "default" \# in-built theme
      - "default_fonts" # in built theme
```

```
- "custom.css" # your own
```
then define all custom classes in custom.css, e.g.

```
.bg-red {
 background-color: red;
}
```
### Apply class to the whole slide

class: bg-red

**# Slide 2**

**# Slide 1**

---

---

This slide will have a red background

#### **# Slide 3**

Alternatively, you can use xaringanthemer to customise the look of a xaringan.

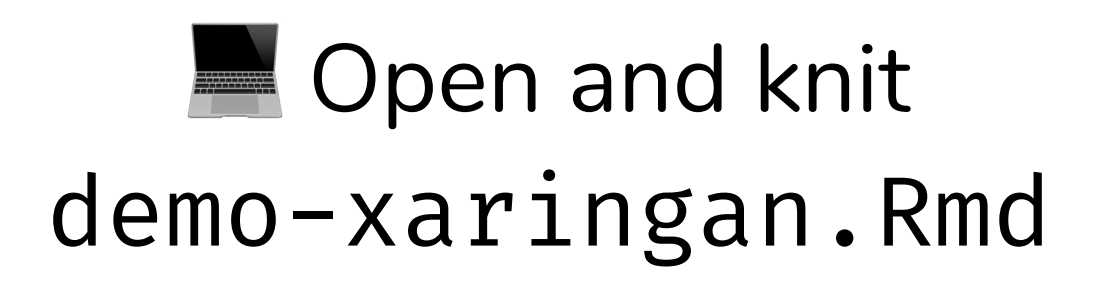

#### Customise the slide to your liking

By the way, can you figure out what xaringan::inf\_mr() does?

#### Resources

- There are more features to R Markdown than can be taught in a 3 hour workshop.
- Please do let SSA know if you would be interested in having certain types of workshop!
- Thanks for coming!

i

All source files to this workshop can be found at

<https://github.com/emitanaka/ssavic2019>

# **Learn with the community**

- Your local R-Ladies Meetup: [Melbourne,](https://www.meetup.com/en-AU/rladies-melbourne/) [Sydney](https://www.meetup.com/rladies-sydney/), [Canberra,](https://www.meetup.com/rladies-canberra/) [Perth](https://www.meetup.com/en-AU/rladies-perth/), [Adelaide](https://www.meetup.com/en-AU/rladies-adelaide/), [Brisbane](https://www.meetup.com/en-AU/rladies-brisbane/)
- R4DS [Community](https://www.rfordatasci.com/) Slack
- [Twitter](https://twitter.com/search?q=%23rstats) with hastag #rstats
- RStudio [Community](https://community.rstudio.com/)
- Stackoverflow (I answer questions tagged with xaringan often)

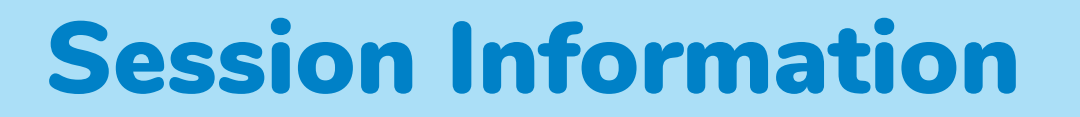

devtools::session info()

- $-$  Session info
	- setting value
	- version R version 3.6.0 (2019-04-26)
	- os macOS Mojave 10.14.6
	- system x86\_64, darwin15.6.0

ui X11

language (EN)

These slides are licensed under

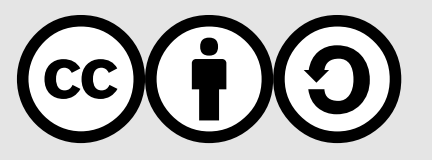